Государственное автономное профессиональное образовательное учреждение Тюменской области «Тюменский колледж транспортных технологий и сервиса» (TAITOV TO «TKTTC»)

СОГЛАСОВАНО Главный диспетчер «Обь-ПАО Иртышское речное пароходство» V ch - А.Г. Клишев «27» апреля 2022 года **M.<sub>HokyMehtoe**</sub> Lopon Tro

УТВЕРЖДАЮ: заместитель директора по учебно - производственной работе рут Н.Ф. Борзенко «27» апреля 2022 года

# **РАБОЧАЯ ПРОГРАММА**

профессионального модуля «ПМ.01 Организация перевозочного процесса (по видам транспорта)»

специальность 23.02.01 Организация перевозок и управление на транспорте (по видам) (на водном транспорте)

Рабочая программа профессионального модуля «ПМ.01. Организация перевозочного процесса (по видам транспорта)» разработана на основе Федерального государственного образовательного стандарта (далее ФГОС) по профессии среднего профессионального образования (далее СПО)23.02.01 Организация перевозок и управление на транспорте (по видам) (на водном транспорте) от 22.04.2014 № 376.

Рассмотрена на заседании ПЦК Профессионального цикла технологий и сервиса водного транспорта

протокол № 9 от «20» апреля 2022 г. Председатель ПЦК //// И.Г. Ковалёва/

Организация – разработчик: ГАПОУ ТО «ТКТТС»

Разработчики: Туйчина Татьяна Владимировна, преподаватель первой квалификационной категории ГАПОУ ТО «ТКТТС».

Охотникова Алёна Евгеньевна преподаватель ГАПОУ ТО «ТКТТС» Голенков Эдуард Николаевич преподаватель ГАПОУ ТО «ТКТТС»

# СОДЕРЖАНИЕ

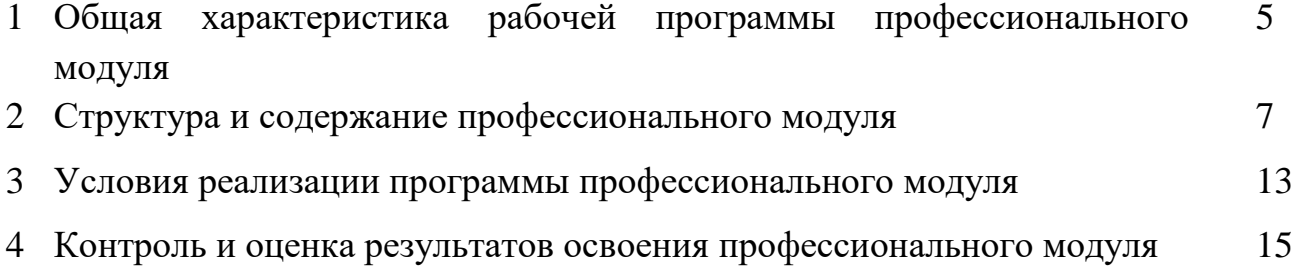

## **«ПМ.01 Организация перевозочного процесса (по видам транспорта)»**

#### **1.1. Цель и планируемые результаты освоения профессионального модуля**

В результате изучения профессионального модуля студент должен освоить основной вид деятельности **«Организация перевозочного процесса (по видам транспорта)»** и соответствующие ему общие компетенции и профессиональные компетенции:

# **1.1.1. Перечень общих компетенций**

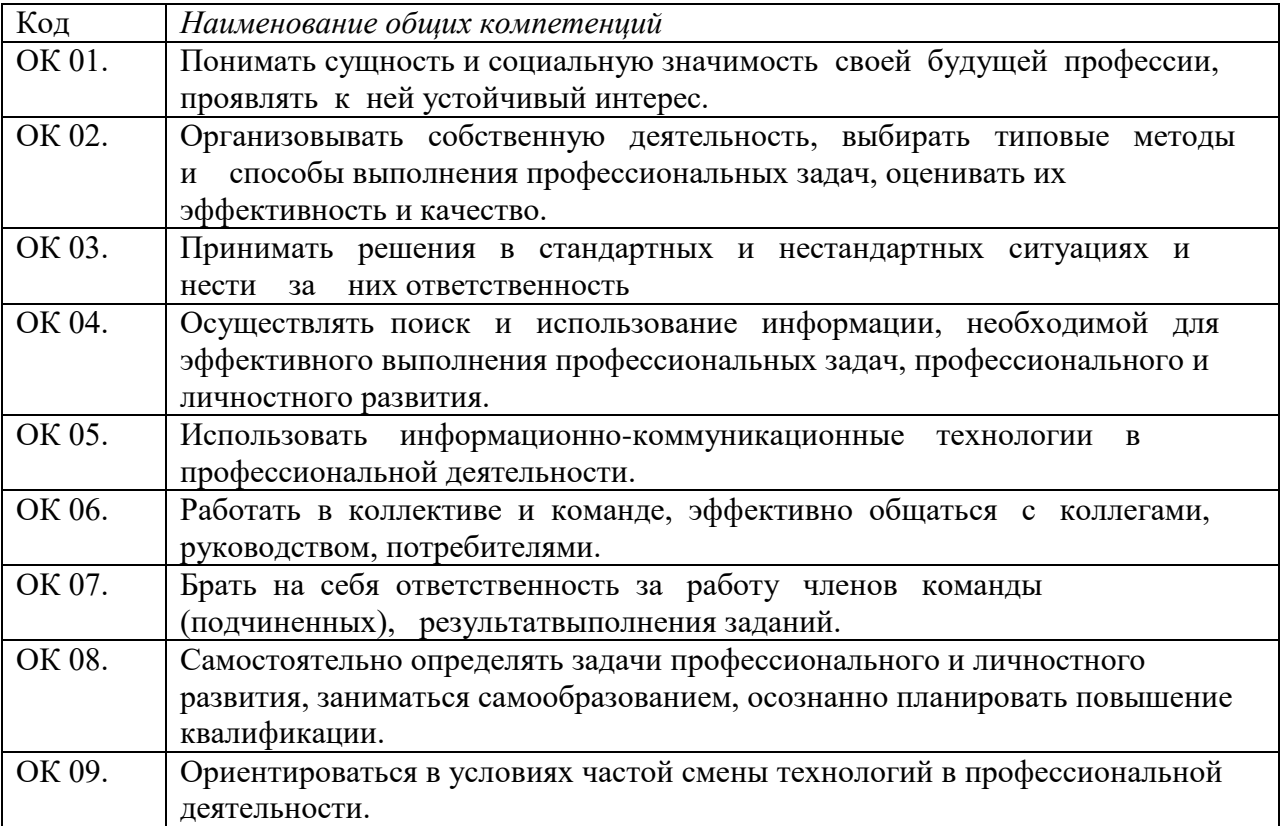

#### **1.1.2. Перечень профессиональных компетенций**

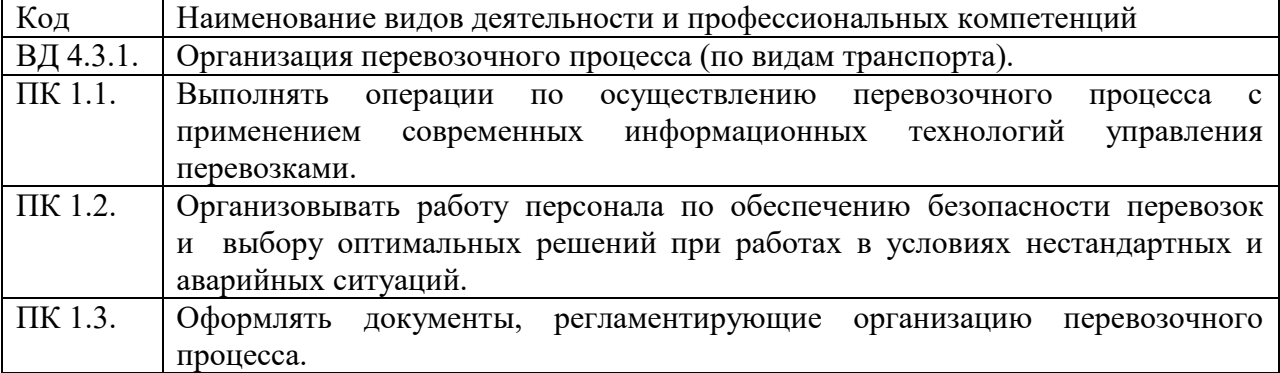

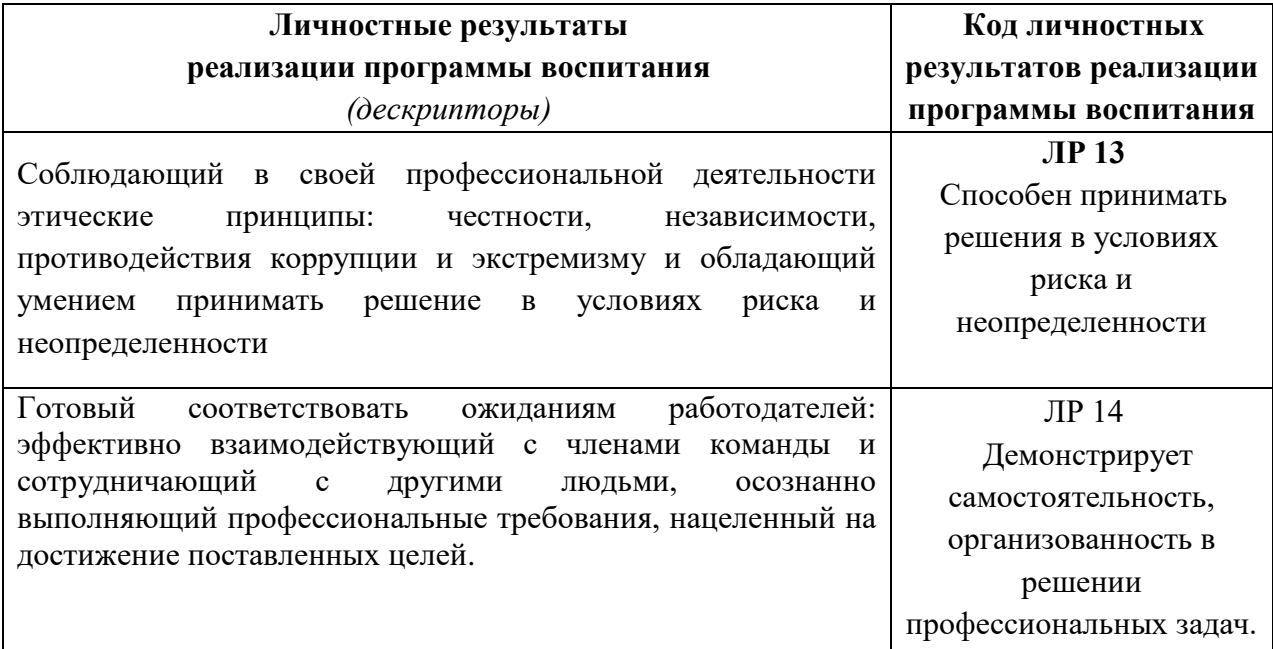

# **1.1.3. В результате освоения профессионального модуля студент должен:**

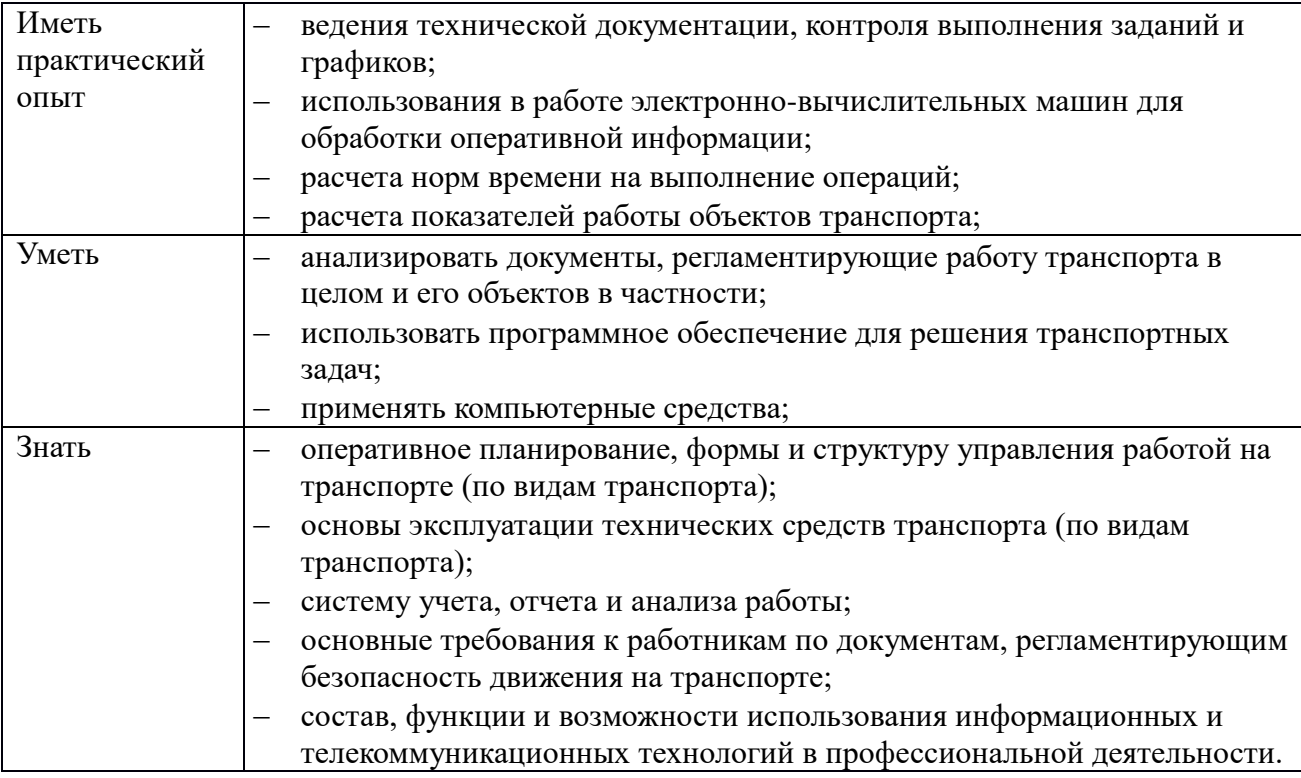

**2. Структура и содержание профессионального модуля ПМ.01 Организация перевозочного процесса (по видам транспорта)**

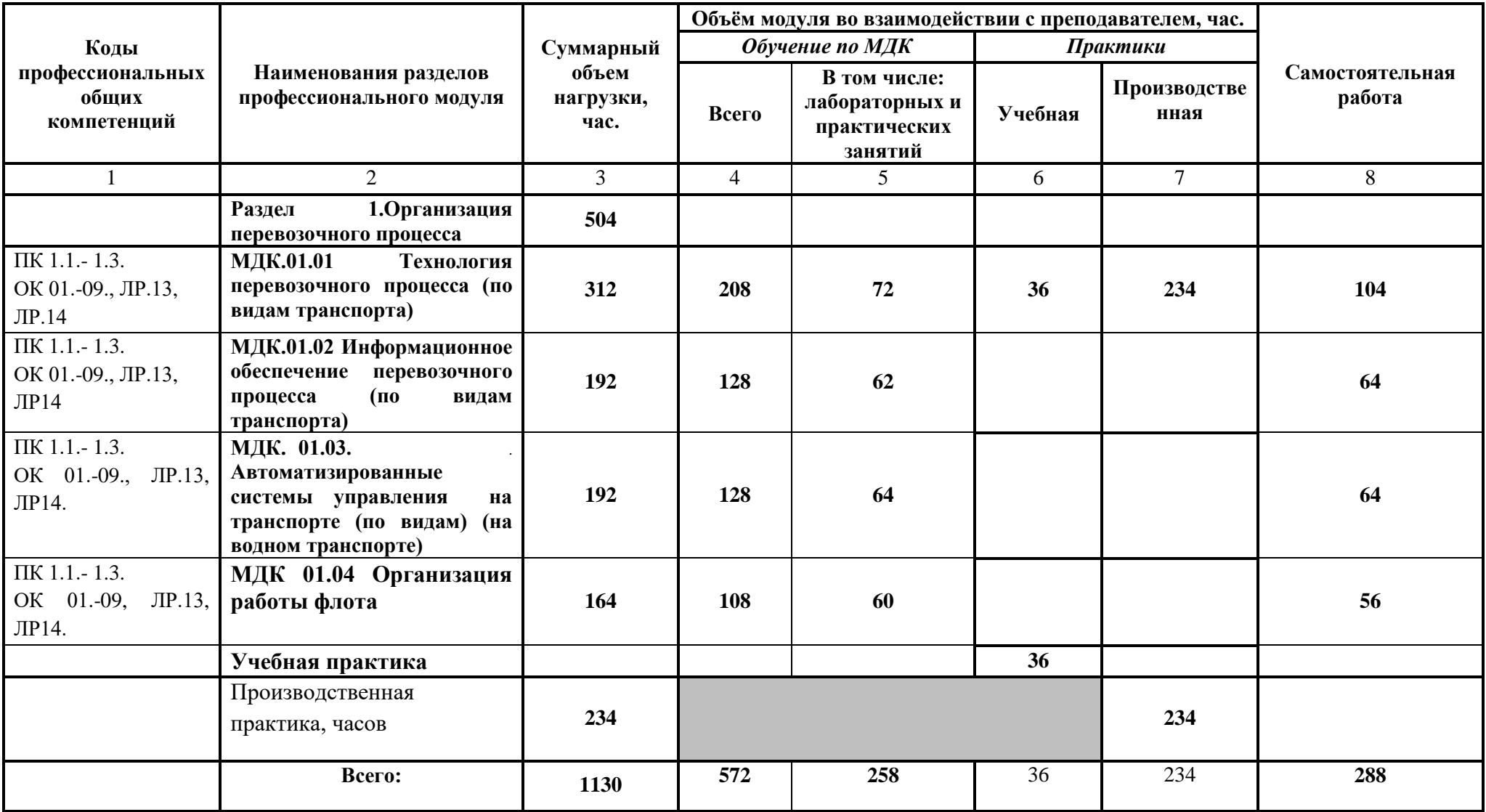

**2.2 Тематический план и содержание профессионального модуля ПМ.01 Организация перевозочного процесса (по видам транспорта)**

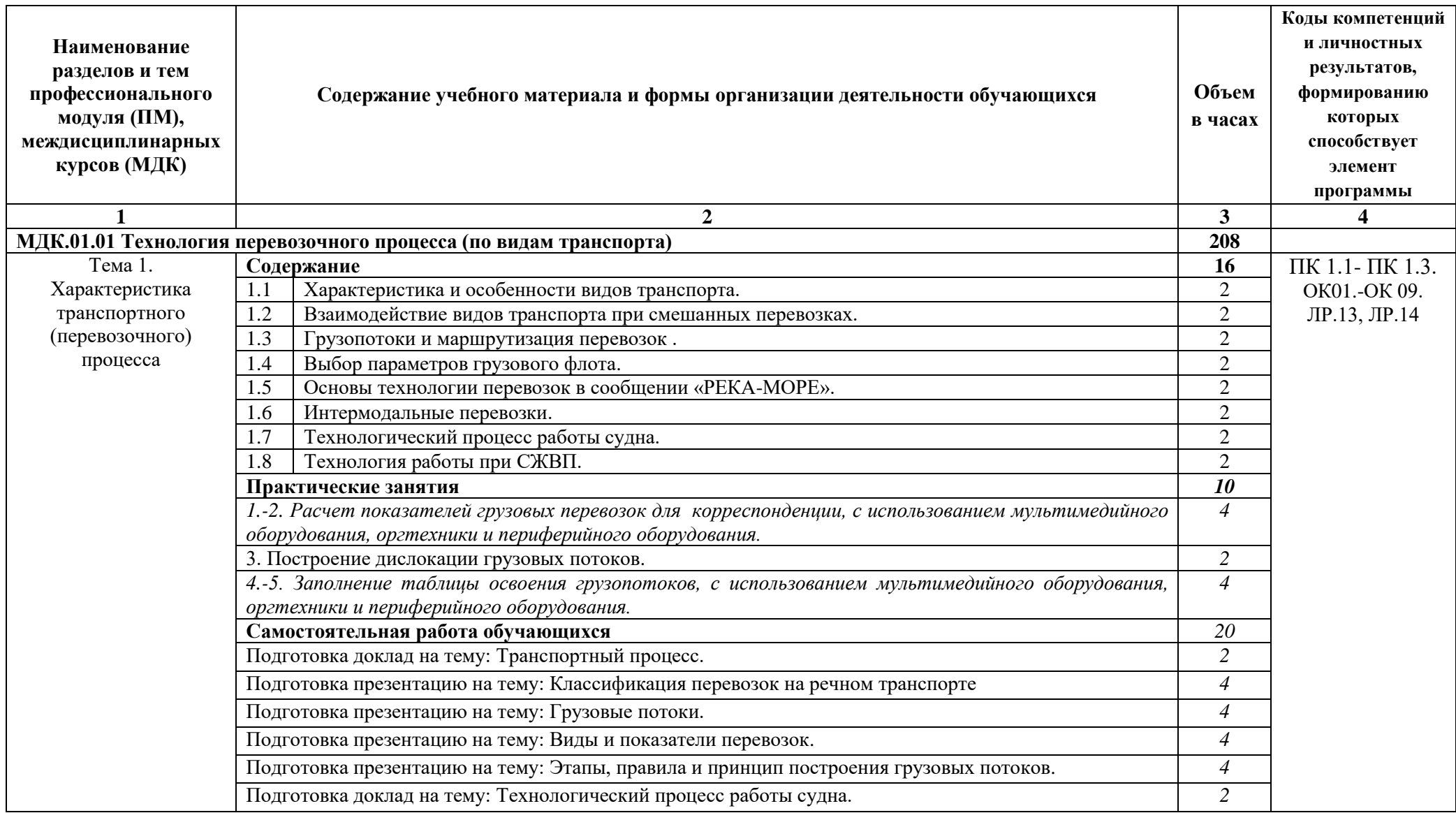

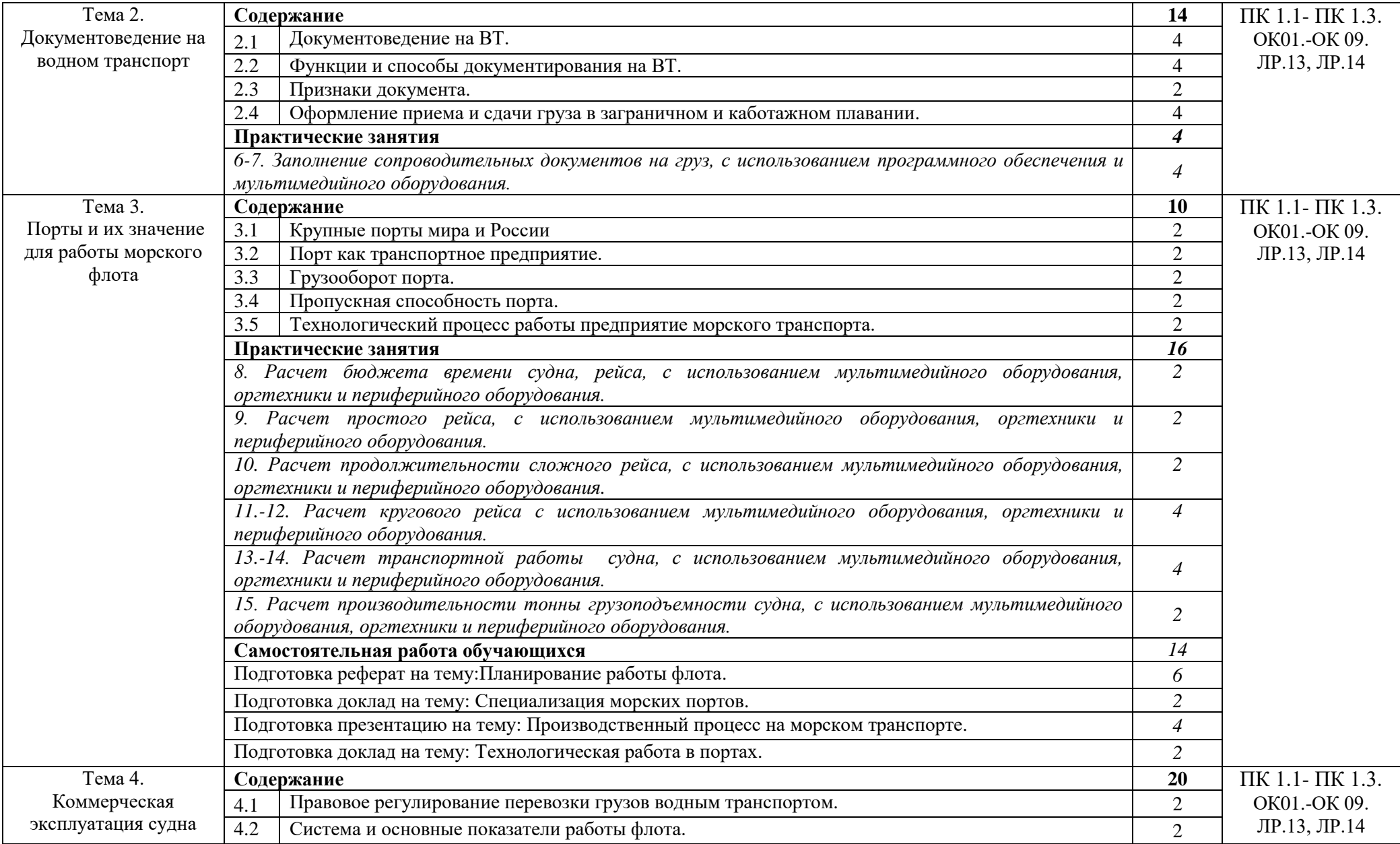

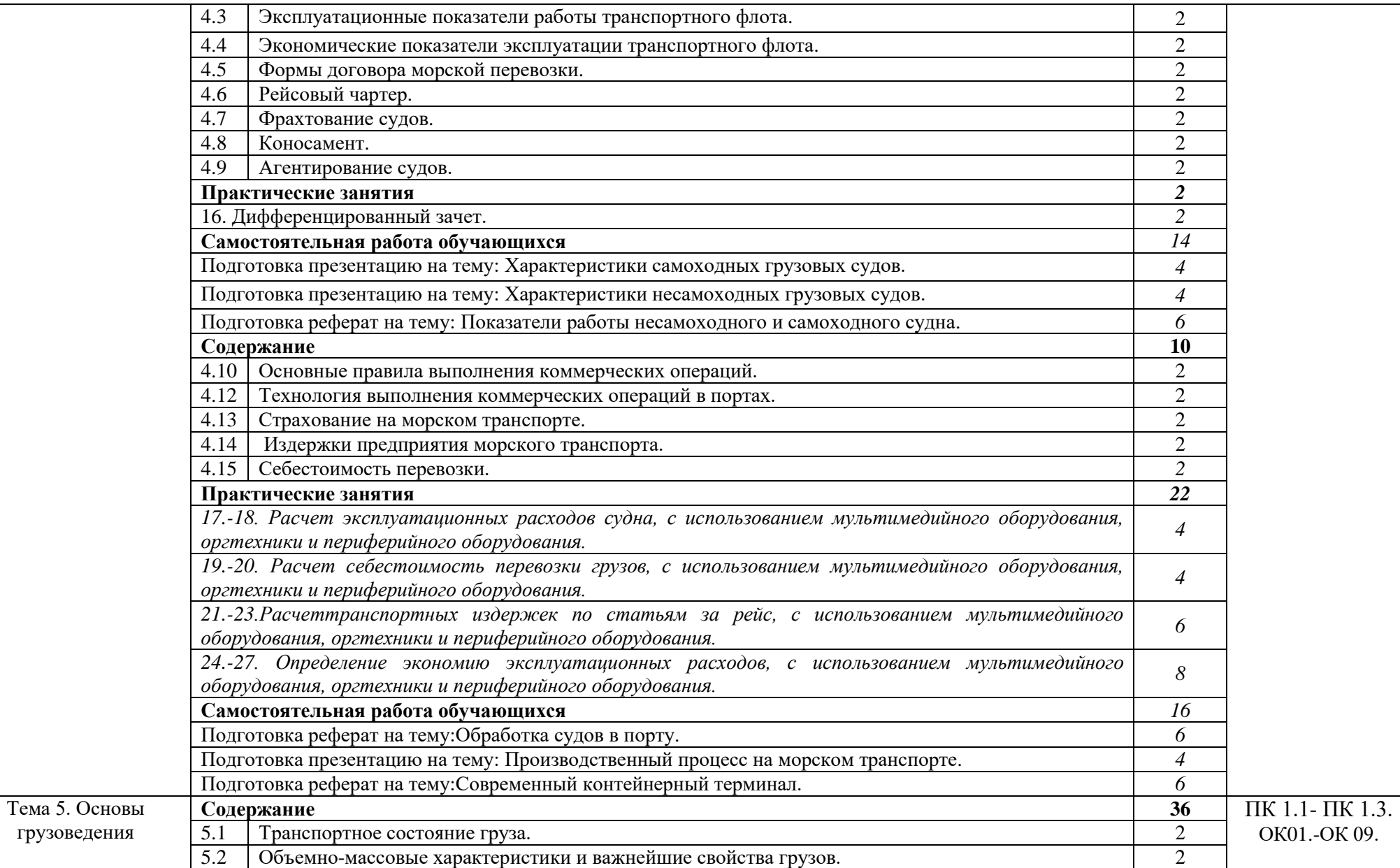

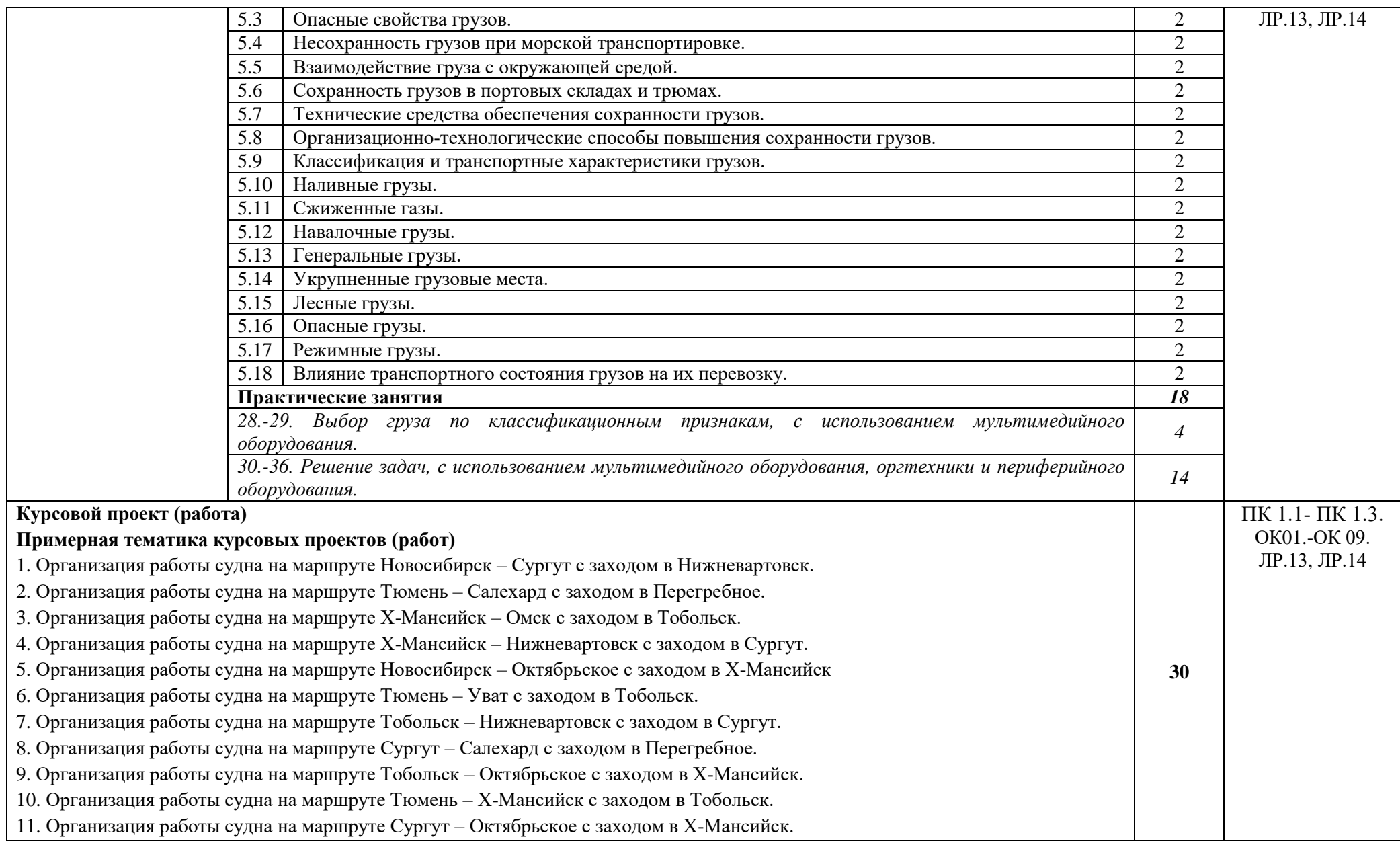

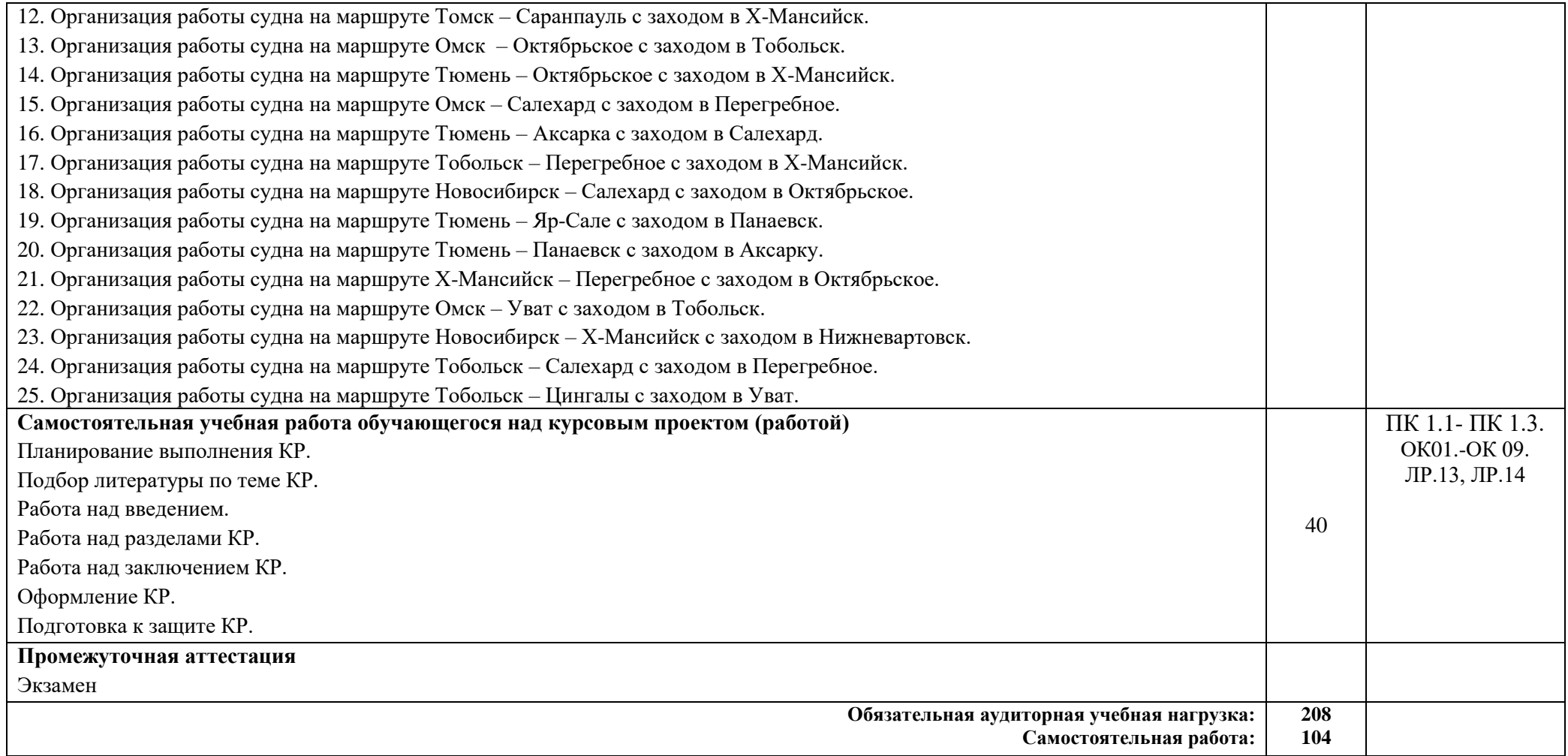

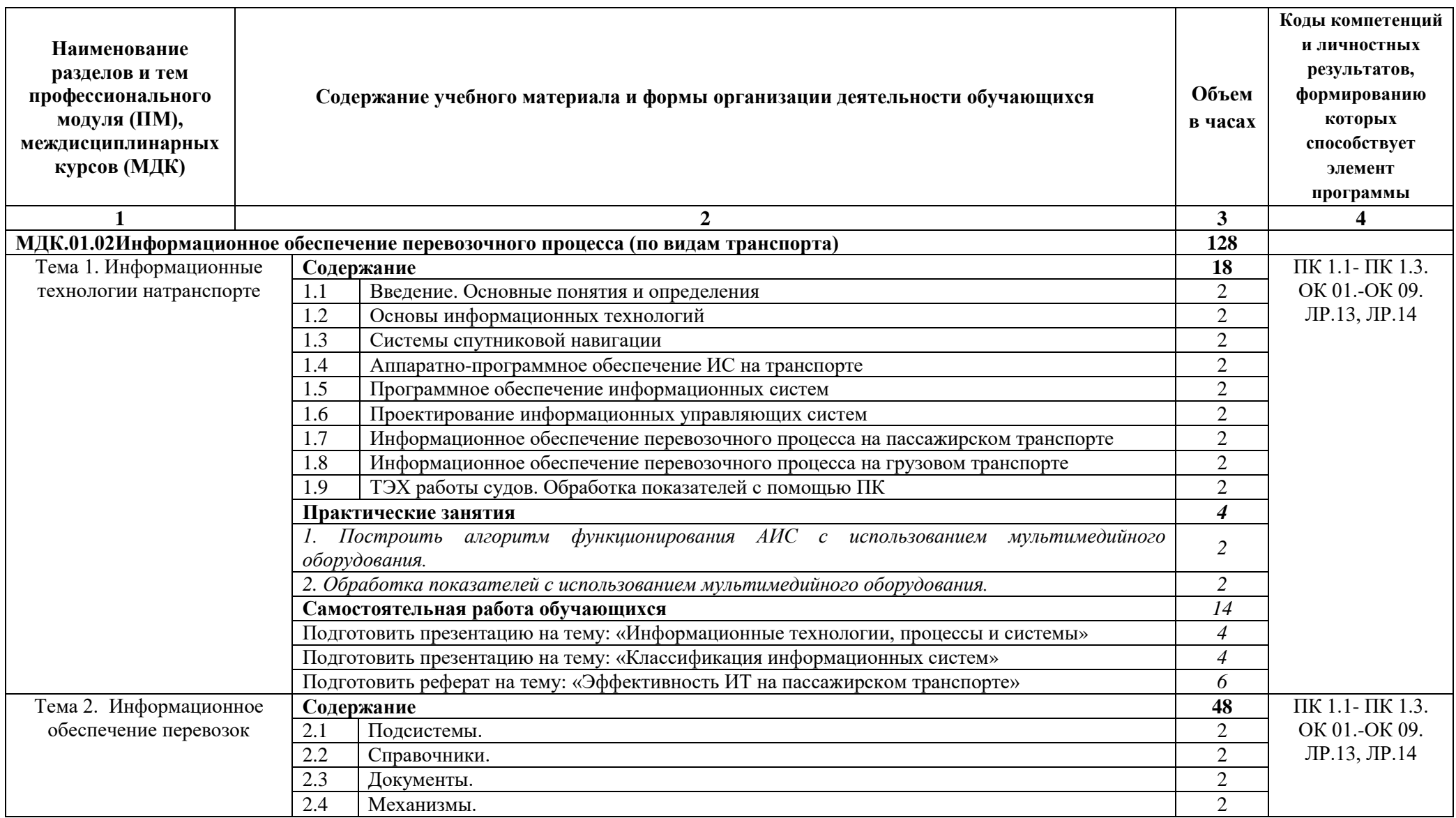

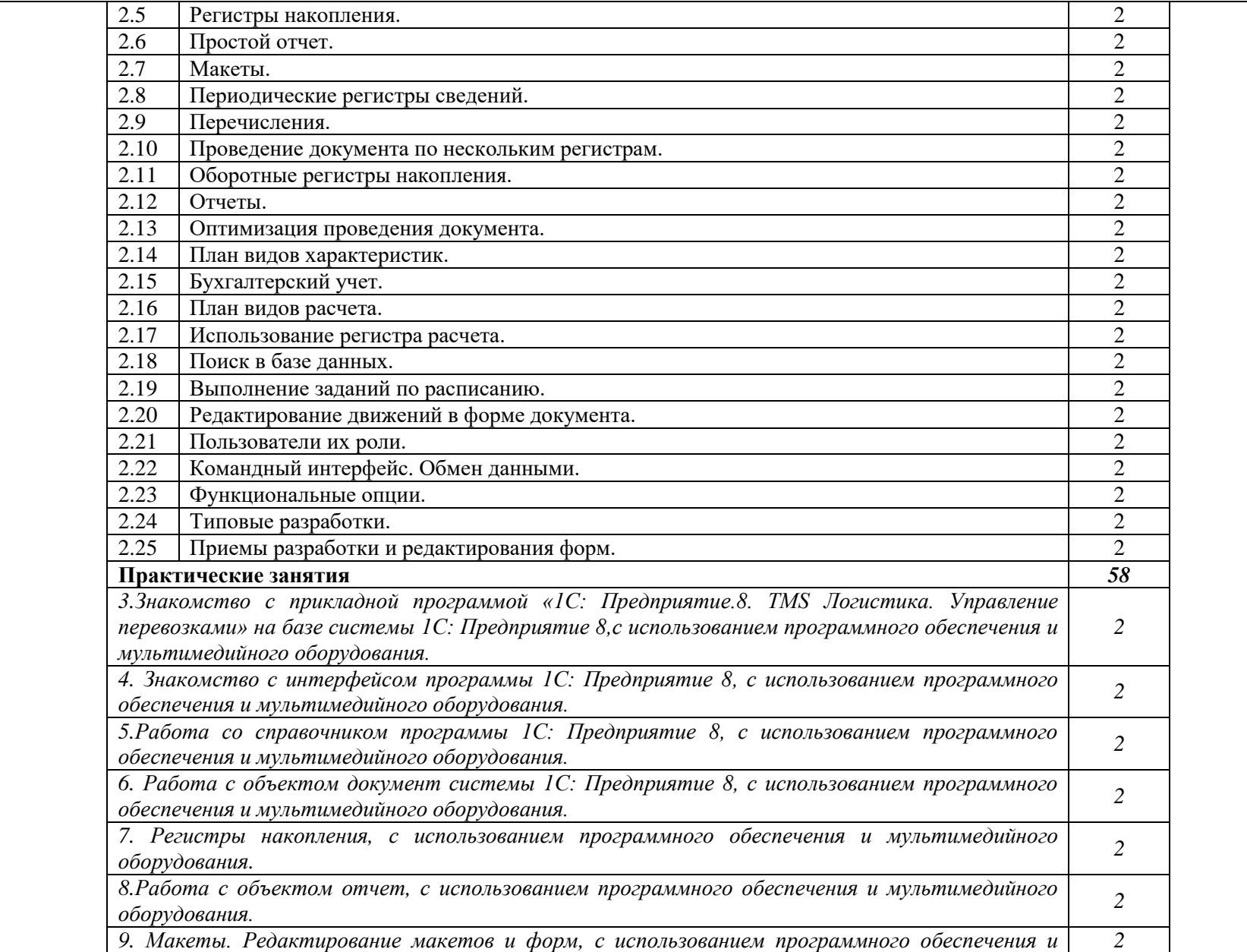

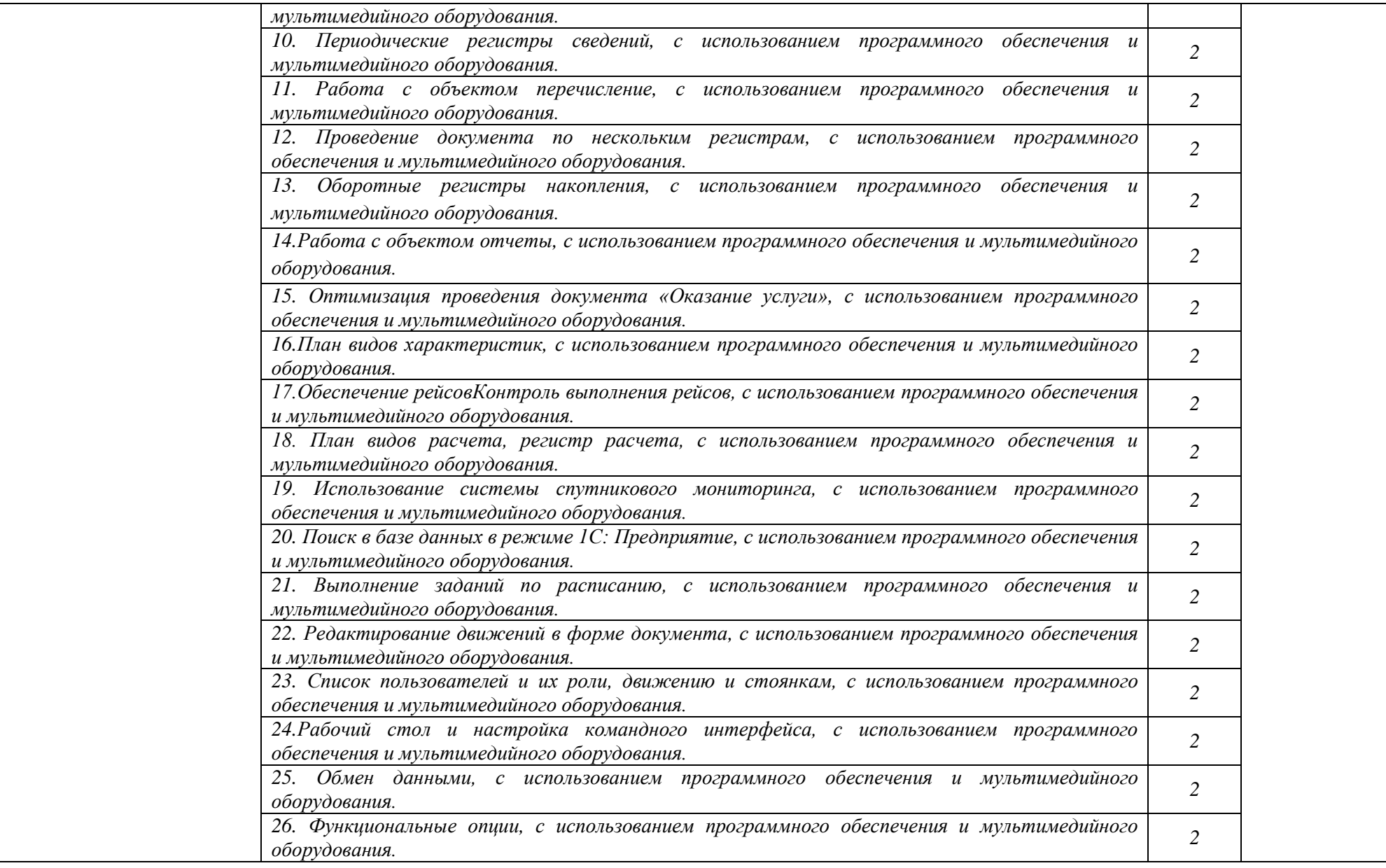

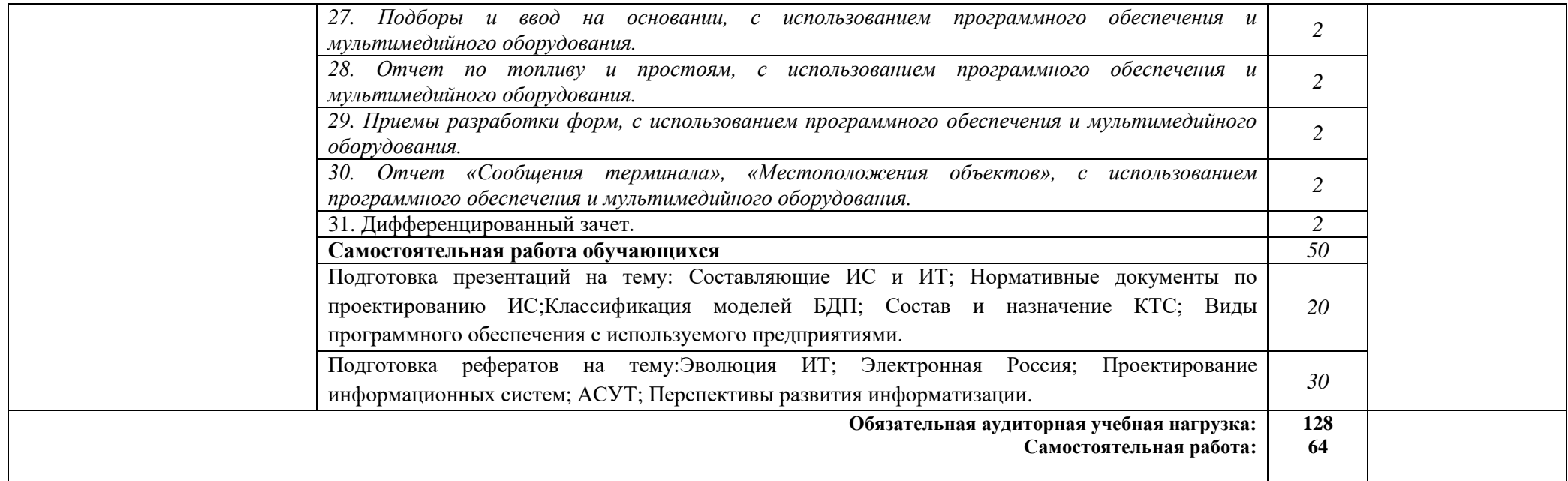

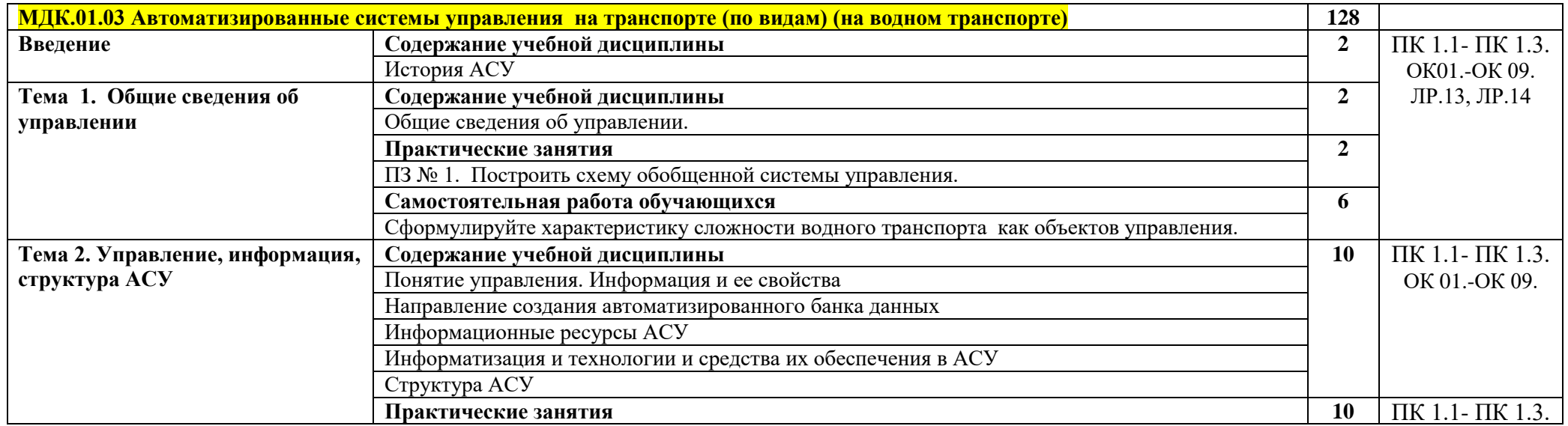

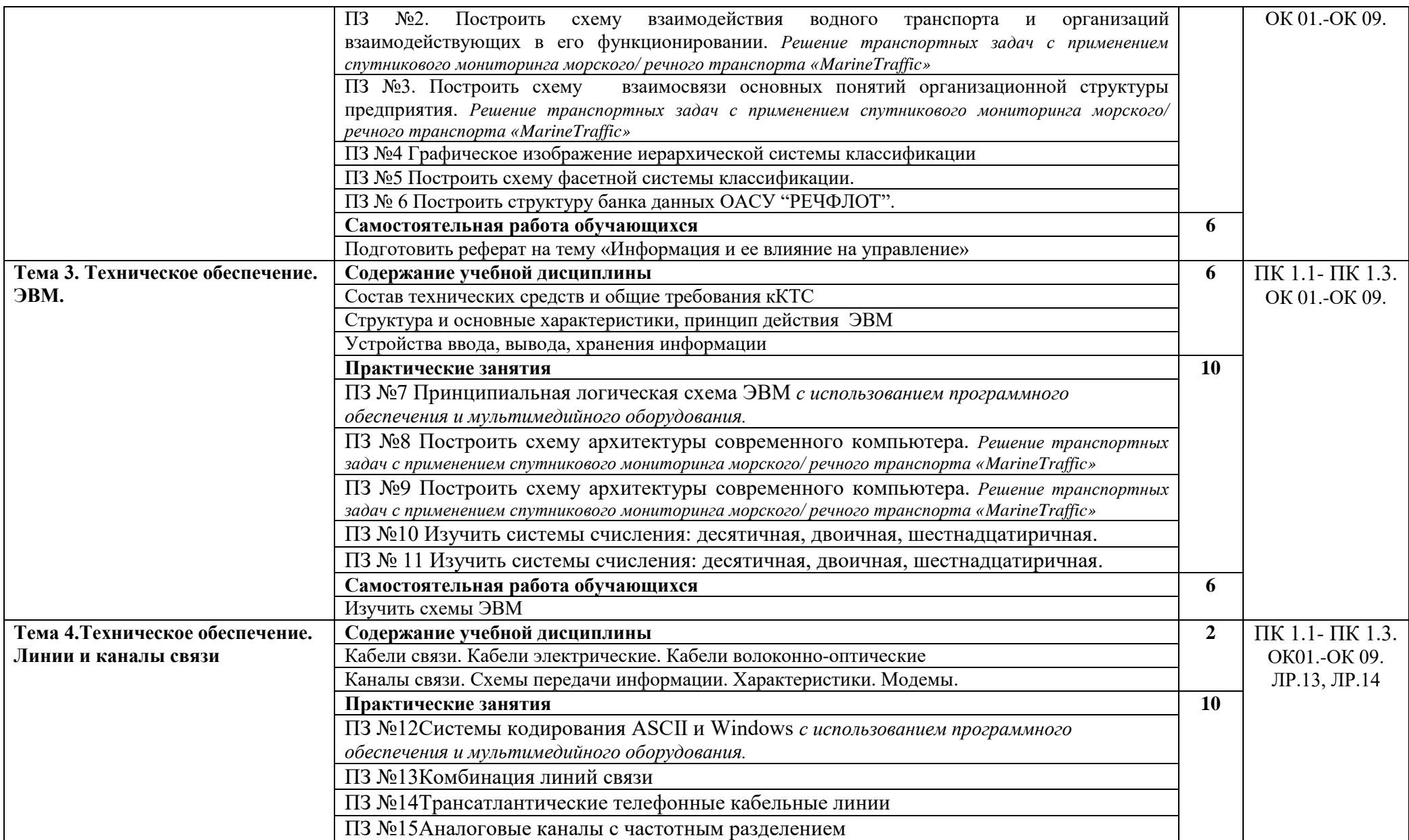

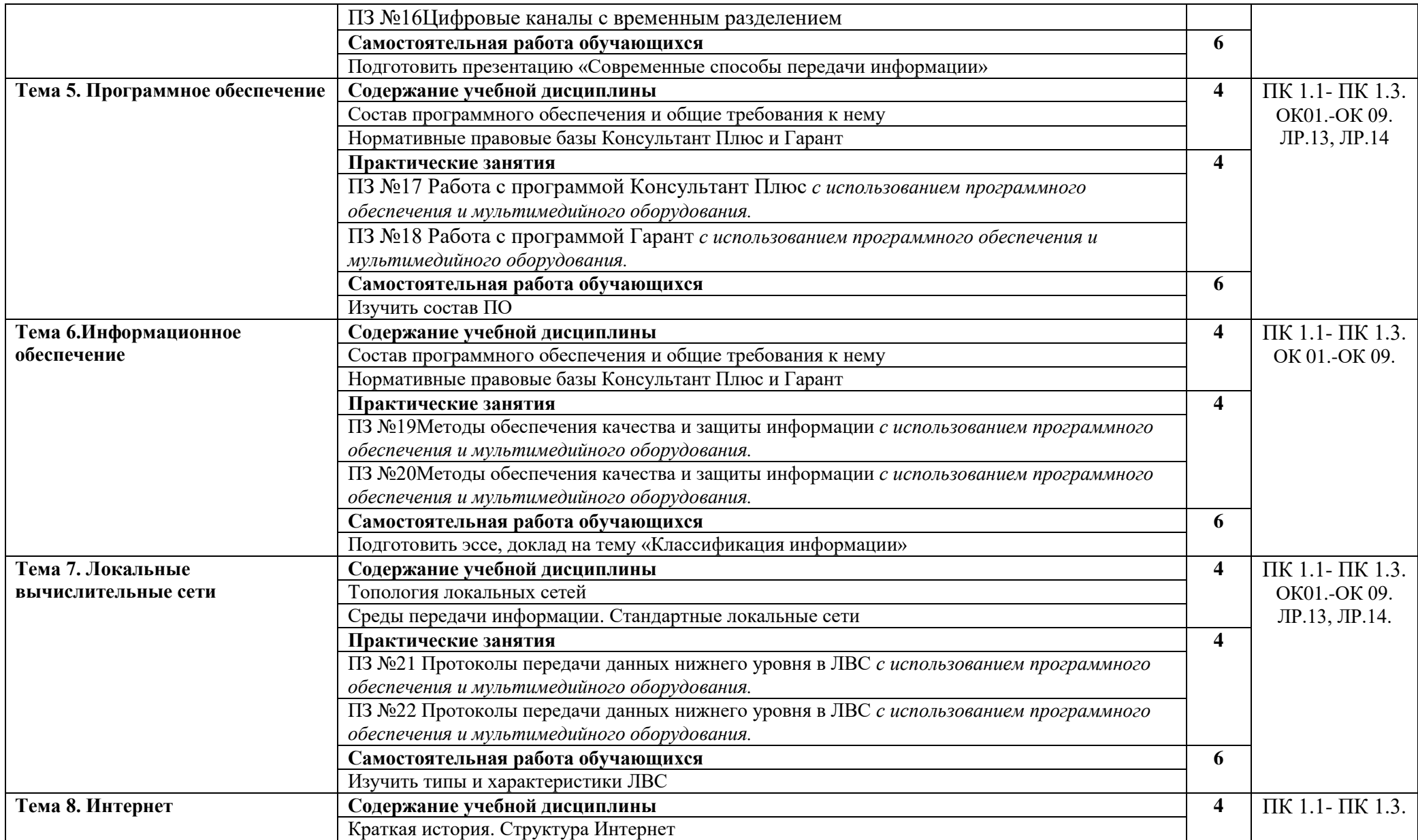

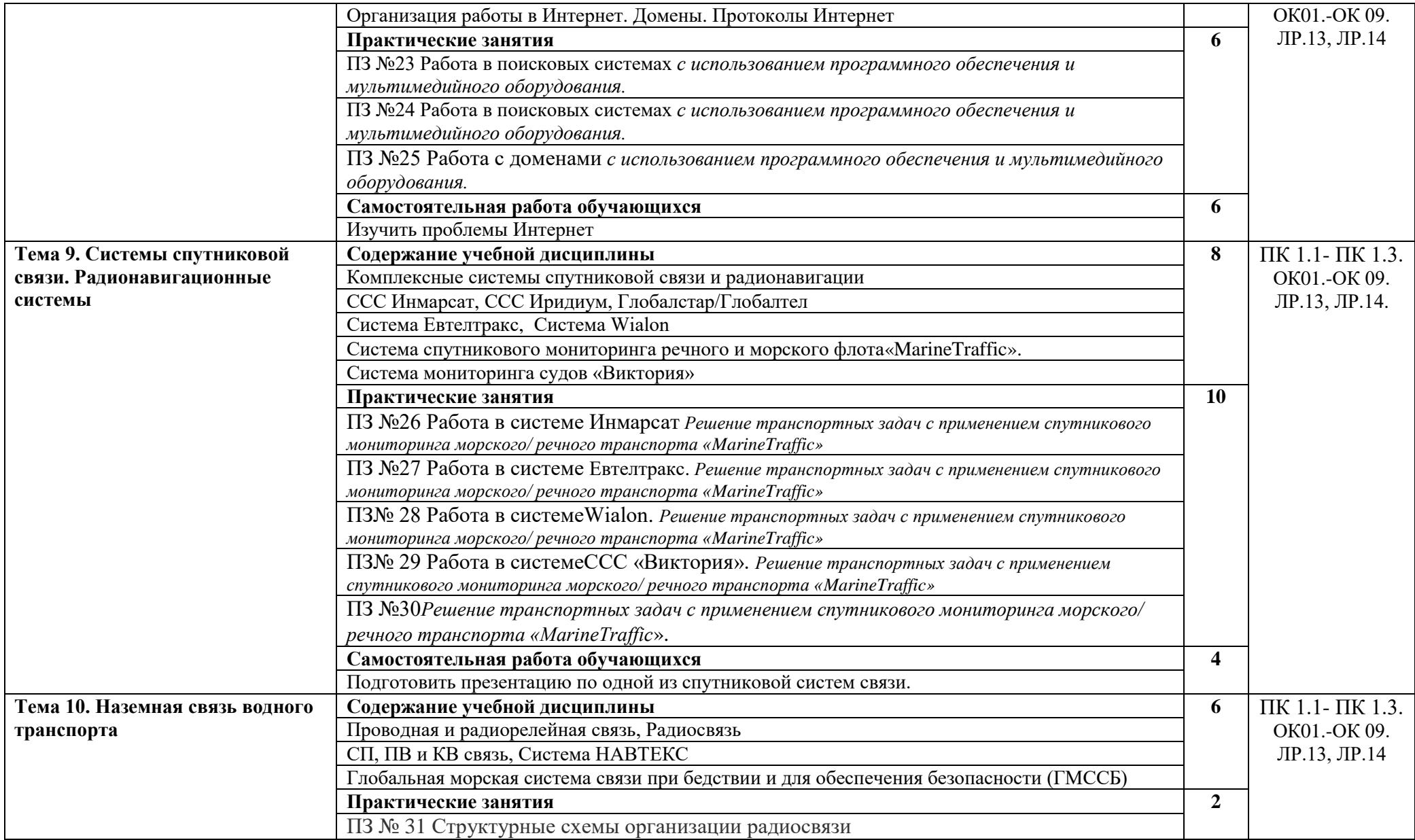

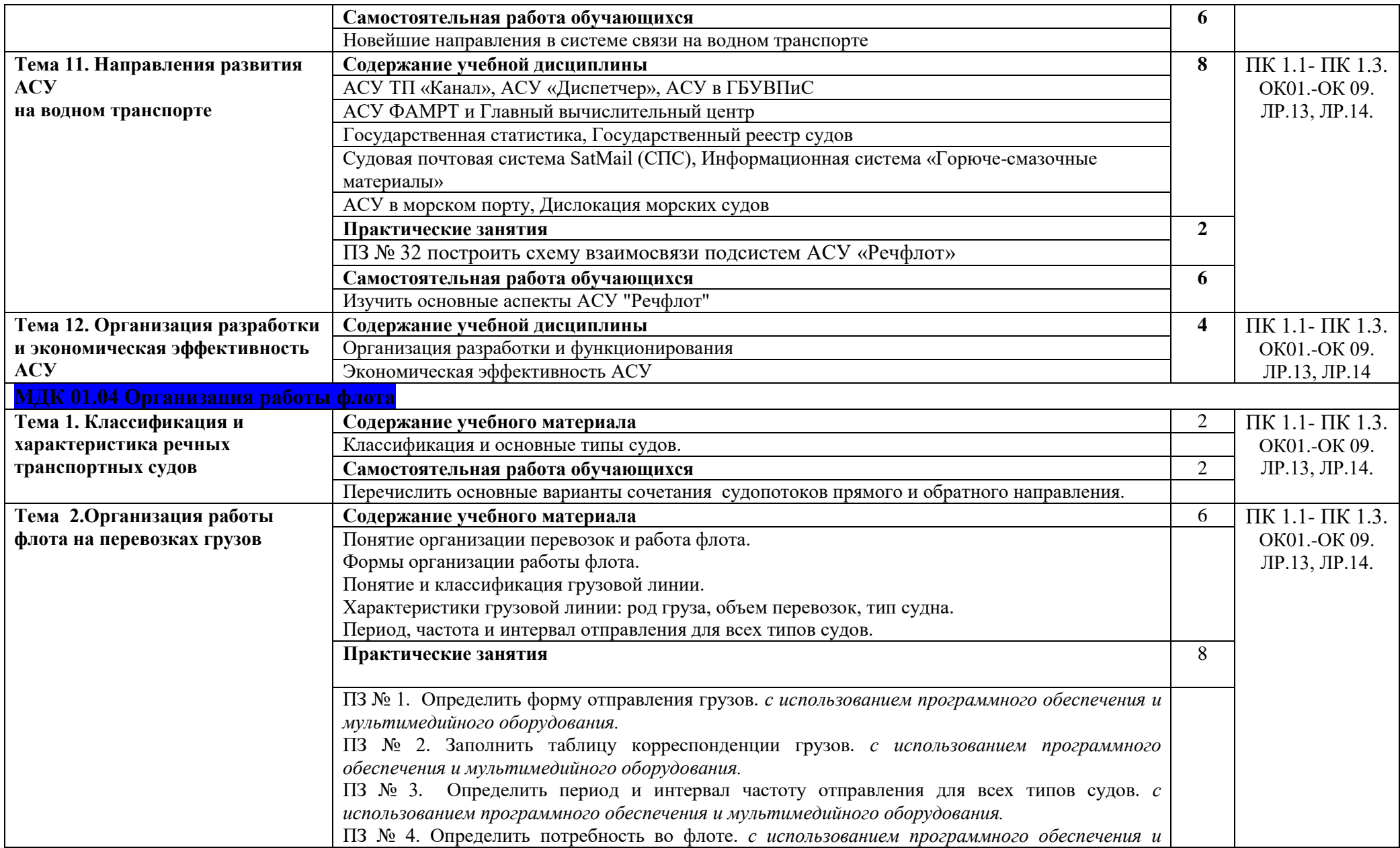

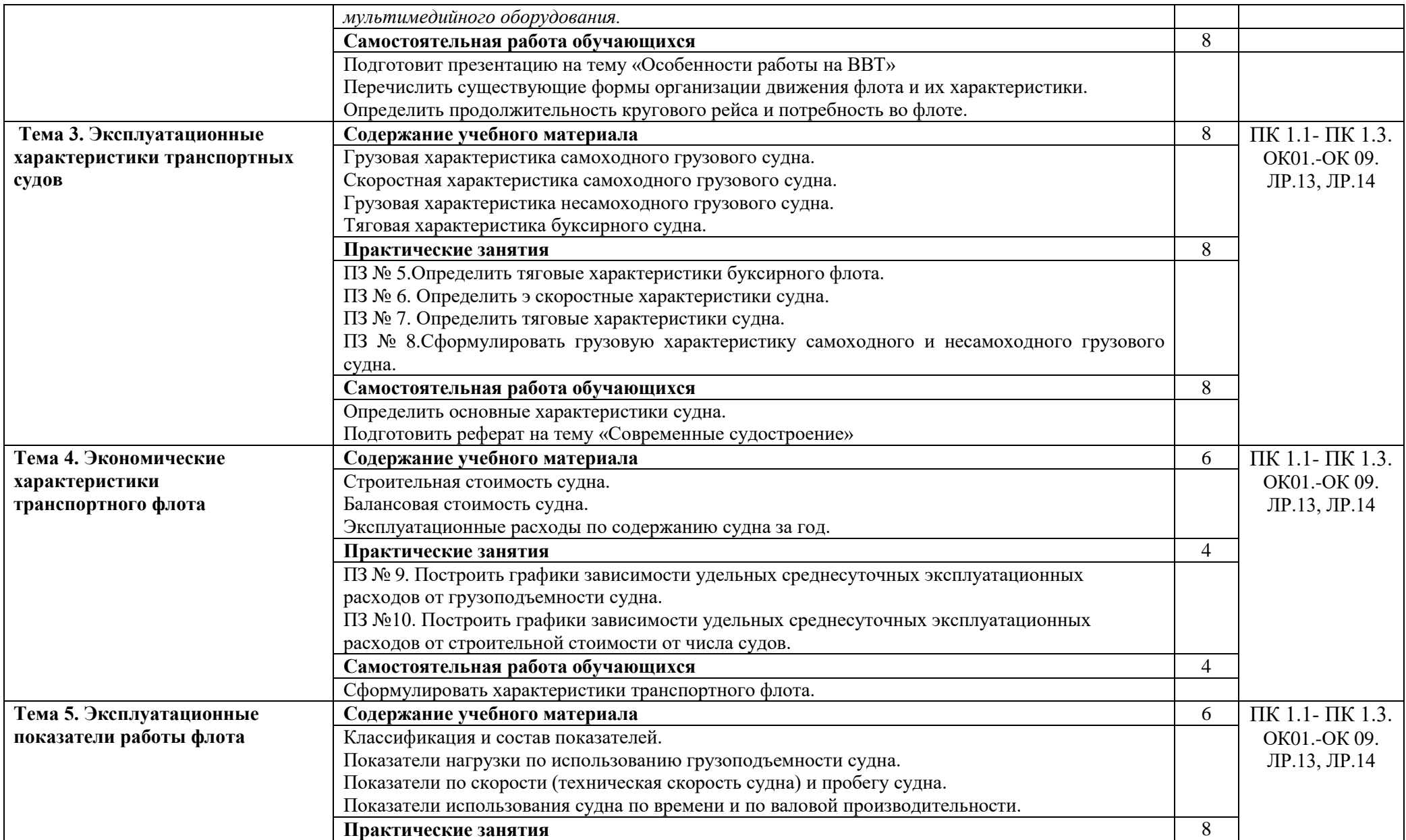

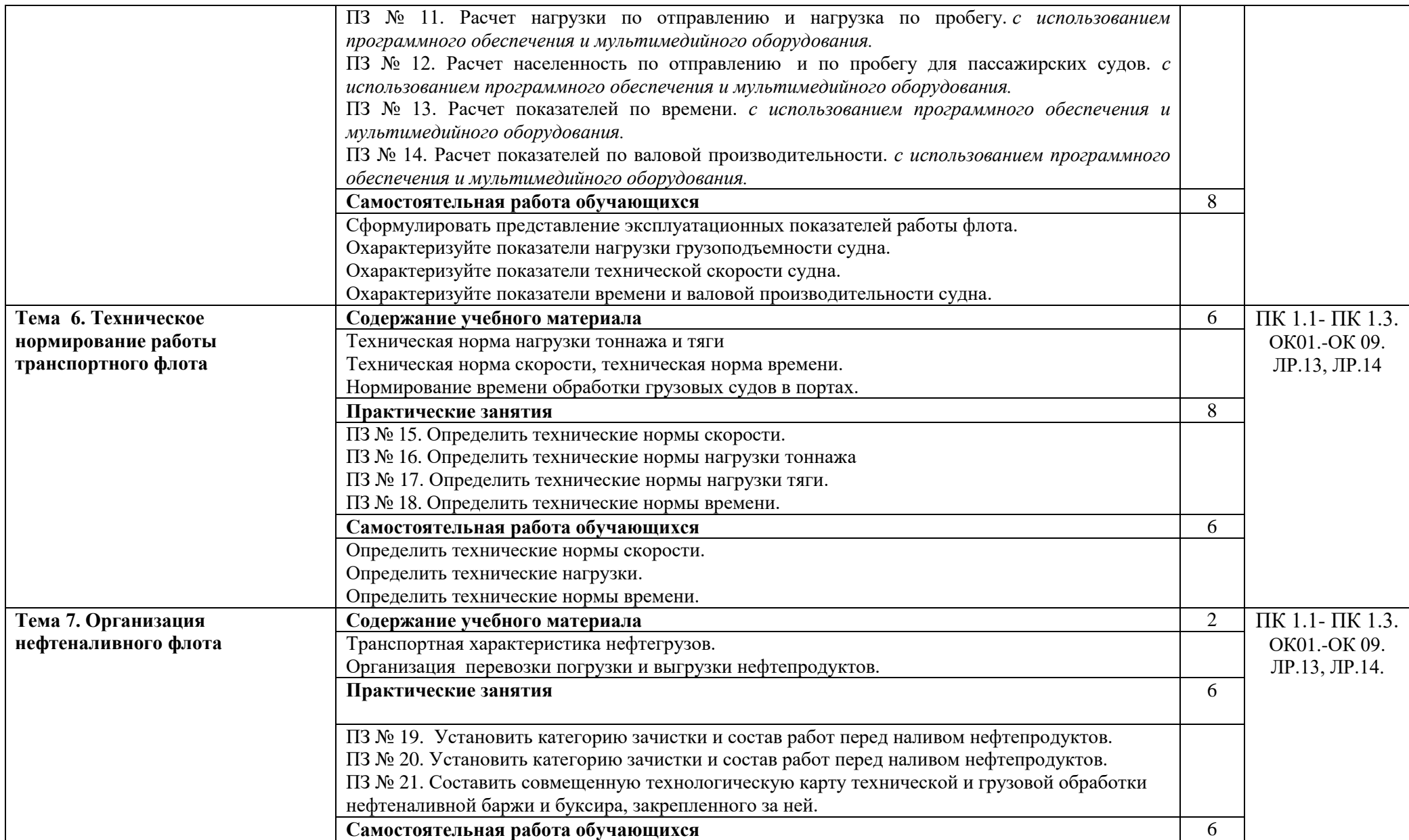

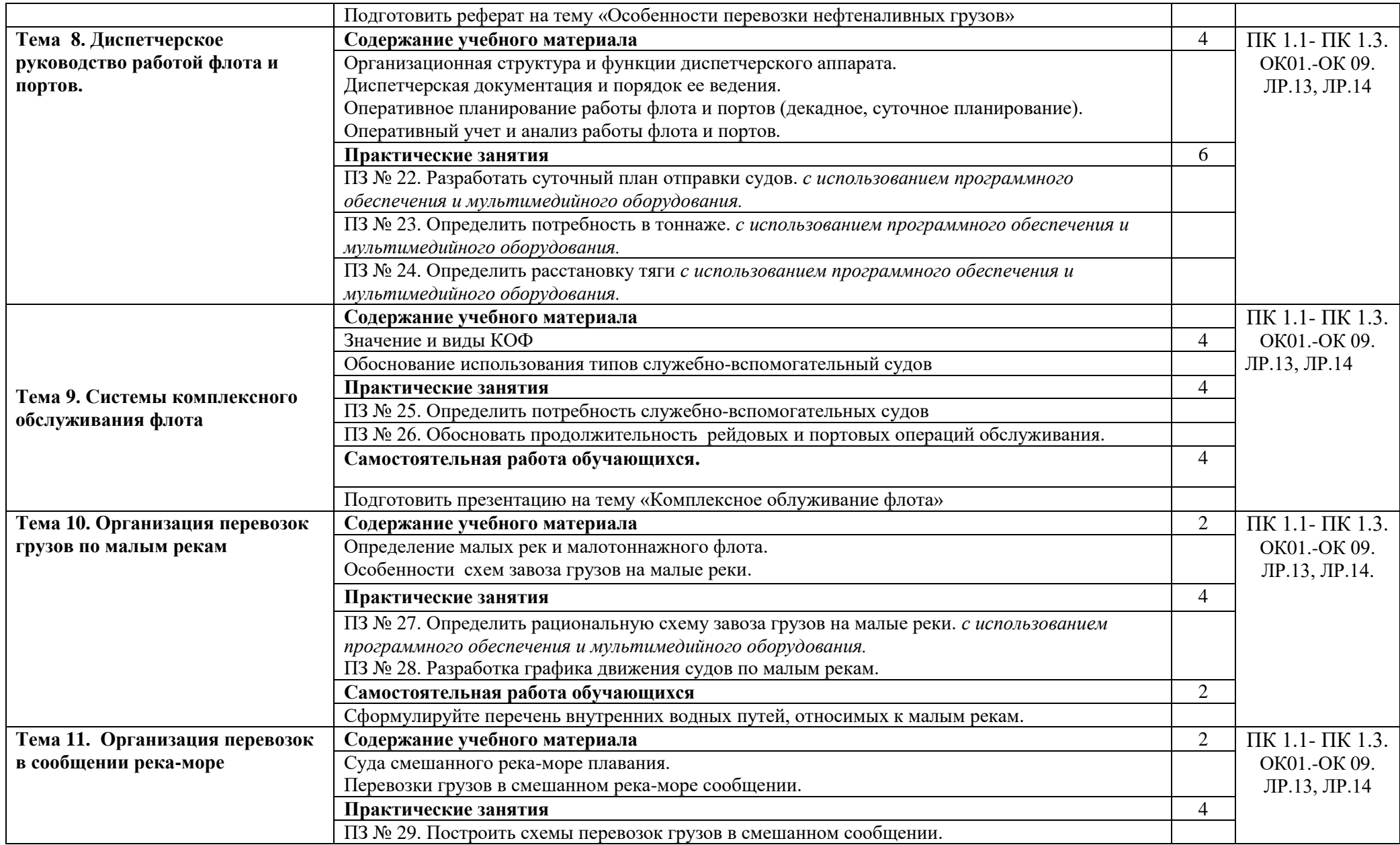

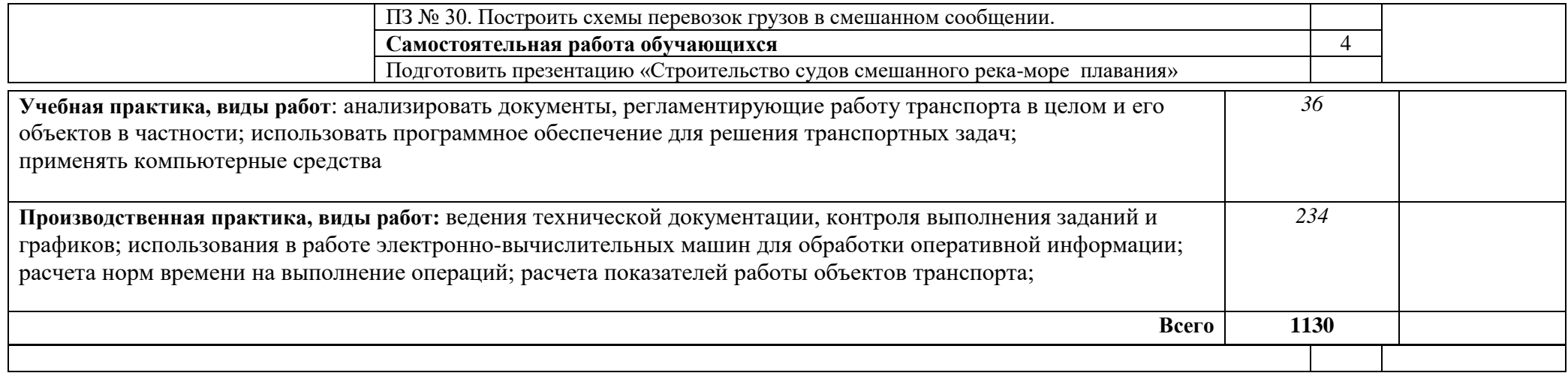

#### **3. УСЛОВИЯ РЕАЛИЗАЦИИ ПРОГРАММЫ ПРОФЕССИОНАЛЬНОГО МОДУЛЯ**

# **3.1. Для реализации программы профессионального модуля имеются следующие специальные помещения:**

Кабинет «Транспортно – логистическая деятельность», оснащенный *оборудованием:* 

- посадочные места по количеству обучающихся;

- рабочее место преподавателя;

- комплект учебно-методической документации;

- наглядные пособия (комплект плакатов);

- современная лаборатория по Транспортно – логистической деятельности: программное обеспечение АИС и Логистика: Управление перевозками.

- *Мультимидийное оборудование (Ноутбук 24 шт (12 на перевозки+12 иностр язык)., компьютер – 1 шт., телевизор 1шт., проектор – 1 шт., интерактивная доска -1 шт., акустическая система (две колонки +микрофон) – 1шт.*

*- Оргтехника и периферийное оборудование: калькулятор – 13 шт., стационарный телефон с гарнитурой – 13шт, МФУ- 1шт. (1шт. перевозки+1шт. ин яз), наушники с микрофоном – 12 шт., флеш карты – 6шт.*

- флипчарт

- комплект учебно-наглядных пособий «Транспортная карта России и сопредельных», «Мировая карта», «Карта Южной Америки», «Карта Северной Америки», «Карта Европы», «Карта Африки», «Карта Азии», «Карта Австралии»;

-информационно-аналитическая система (ИАС) Грузоперевозки; - 1С: Предприятие.8. TMS Логистика. Управление перевозками

Оснащенные базы практики: производственная практика проводится в организациях, направление деятельности которых соответствует профилю подготовки обучающихся.

Для демонстрационных экзаменов по модулям оснащены рабочие места, исходя из выбранной образовательной организацией технологии их проведения и содержания заданий по ПМ.01 Организация перевозочного процесса (по видам транспорта). Общее оснащение рабочих мест обучающихся для демонстрации компетенций в рамках модуля:

-комплект учебно-методической документации

- посадочные места по количеству обучающихся;

- рабочее место преподавателя;

- флипчарт

- комплект учебно-наглядных пособий «Транспортная карта России и сопредельных», «Мировая карта», «Карта Южной Америки», «Карта Северной Америки», «Карта Европы», «Карта Африки», «Карта Азии», «Карта Австралии»;

-информационно-аналитическая система (ИАС) Грузоперевозки;

- 1С: Предприятие.8. TMS Логистика. Управление перевозками;

- ноутбуки;

- интерактивная доска;

- проектор;

- ЖК монитор;

- компьютер с лицензионным программным обеспечением;

- множительная техника (принтер);

- видеокамера;

- аудиосистема с колонками;

- плазменный телевизор;

- настольный калькулятор;

- стационарный телефон с гарнитурой.

### **3.2. Информационное обеспечение реализации программы**

Для реализации программы библиотечный фонд образовательной организации имеет печатные и/или электронные образовательные и информационные ресурсы, для использования в образовательном процессе.

# **3.2.1. Печатные издания**

- Логистика для бакалавров: учебник под ред. С.В. Карповой.- М: вузовский учебник : ИНФРА-М, 2018

- Транспортные системы и технологии перевозок : учеб.пособие / С.В. Милославская, Ю.А. Почаев. - М.: ИНФРА-М, 2019. - 116 с

- Транспортно-экспедиционная деятельность: учебник и практикум для среднего профессионального образования / Е. В. Будрина [и др.] ; под редакцией Е. В. Будриной. - Москва: Издательство Юрайт, 2019. - 370 с

- О. А. Изотов, А. В. Кириченко, О. В. Соляков, А. В. Бологов Специальные судовые устройства. Часть 2. Судовые грузовые и спускоподъемные устройства: учебное пособие.- Москва: МОРКНИГА, 2018.- 402с.

# **3.2.2. Электронные издания (электронные ресурсы)**

- Транспорт России – Всероссийская еженедельная газета [Электронный ресурс]: официальный печатный орган Министерства транспорта Российской Федерации. Режим доступа: http://transportrussia.ru/ , свободный

- www.transport.ru – портал о транспорте.

- Речной Форум. – Режим доступа: http://www.moryak.biz, http://morskoyvolk.0pk.ru/,

http://marineofficer.at.ua, http://anchor.borda.ru, http://forum.crewplanet.eu, http://www.randewy.ru.

- Все конвенции, циркуляры и др. ИМО. - Режим доступа: http://www.imo.org/. http://www.adviss.ru – портал по логистике.

- Программы, литература, пособия, справочники, история флота. – Режим доступа: http://netharbour.ru/ http://seasoft.narod.ru/ http://www.ups.km.ru/metod/index.html

http://www.1sea.ru/ http://marinesoft.ru/ http://www.moryak.biz http://submarine.id.ru/

- Министерство транспорта  $P\Phi$  – http://www.mintrans.ru

- Федеральное агентство морского и речного транспорта – http://www.morflot.ru

- Госморречнадзор – http://www.rostransnadzor.ru/sea/

- Российский Речной Регистр – http:// www.rivreg.ru

- ФГБУ «МОРРЕЧЦЕНТР» - http://морречцентр.рф

- Отраслевой портал «Российское судоходство» - [http://www.rus-shipping.ru](http://www.rus-shipping.ru/)

Учебное пособие. Построение и анализ информационногообеспеченияинформационныхсистемах наводном транспорте – Режимдоступа:http://znanium.com/

# **3.2.3. Дополнительные источники**

- Бабурин В.А., Бабурин Н.В., Дмитриев В.И., Управление работой флота: Учебник/ Под редакцией профессора В.А.Бабурина – М.: Моркнига, 2013.-368с.

- ХамазаЕ.В., Юрченко Е.Ю."Коммерческая работа на водном транспорте" методические указания часть3 Владивосток 2008г.

- Ширяев Е.В. Автоматизированные системы управления на водном транспорте. Учебник. – М.: Альтаир-МГАВТ, 2006. – 358 с.

- Кодекс внутреннего водного транспорта РФ. – М.: «Омега – Л», 2007г.

- Правила перевозок пассажиров и их багажа на внутреннем водном транспорте. – Москва: МОРКНИГА 2017 (3)

- Правила оказания услуг по перевозку пассажиров, багажа, грузов для личных (бытовых) нужд на внутреннем водном транспорте. – Москва: МОРКНИГА 2017 (3)

- Общие правила плавания и стоянки судов в речных портах Российской Федерации. – Москва: МОРКНИГА 2017 (3)

- Михеева Е.В. Информационные технологии в профессиональной деятельности - М.: Издательский центр «Академия», 2008.

- Глущенко, В.В. Информационные технологии систем управления: учебное пособие / В.В. Глущенко. – СПб.,2002

- Грошев А.С., Информатика.М.: ДМК Пресс, 2014 — 592с.

#### *4. КОНТРОЛЬ И ОЦЕНКА РЕЗУЛЬТАТОВ ОСВОЕНИЯ ПРОФЕССИОНАЛЬНОГО МОДУЛЯ*

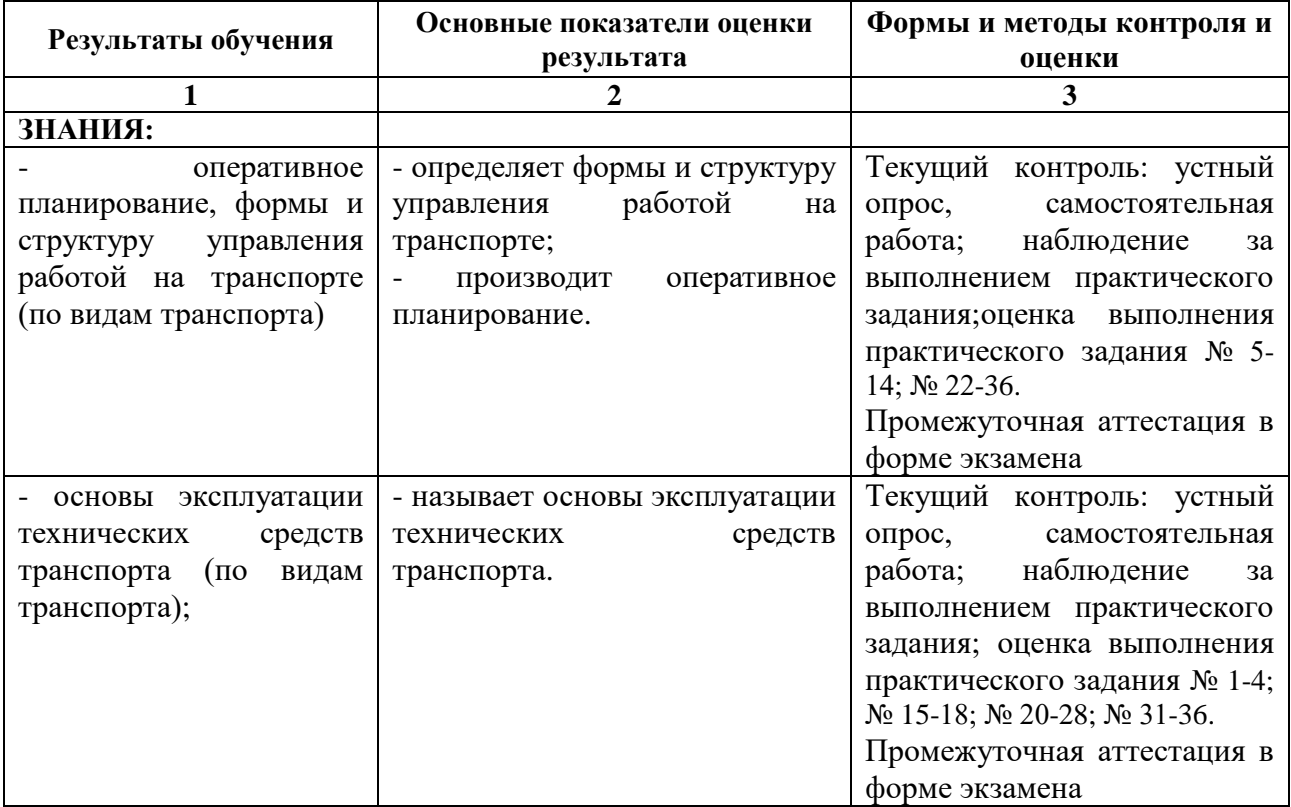

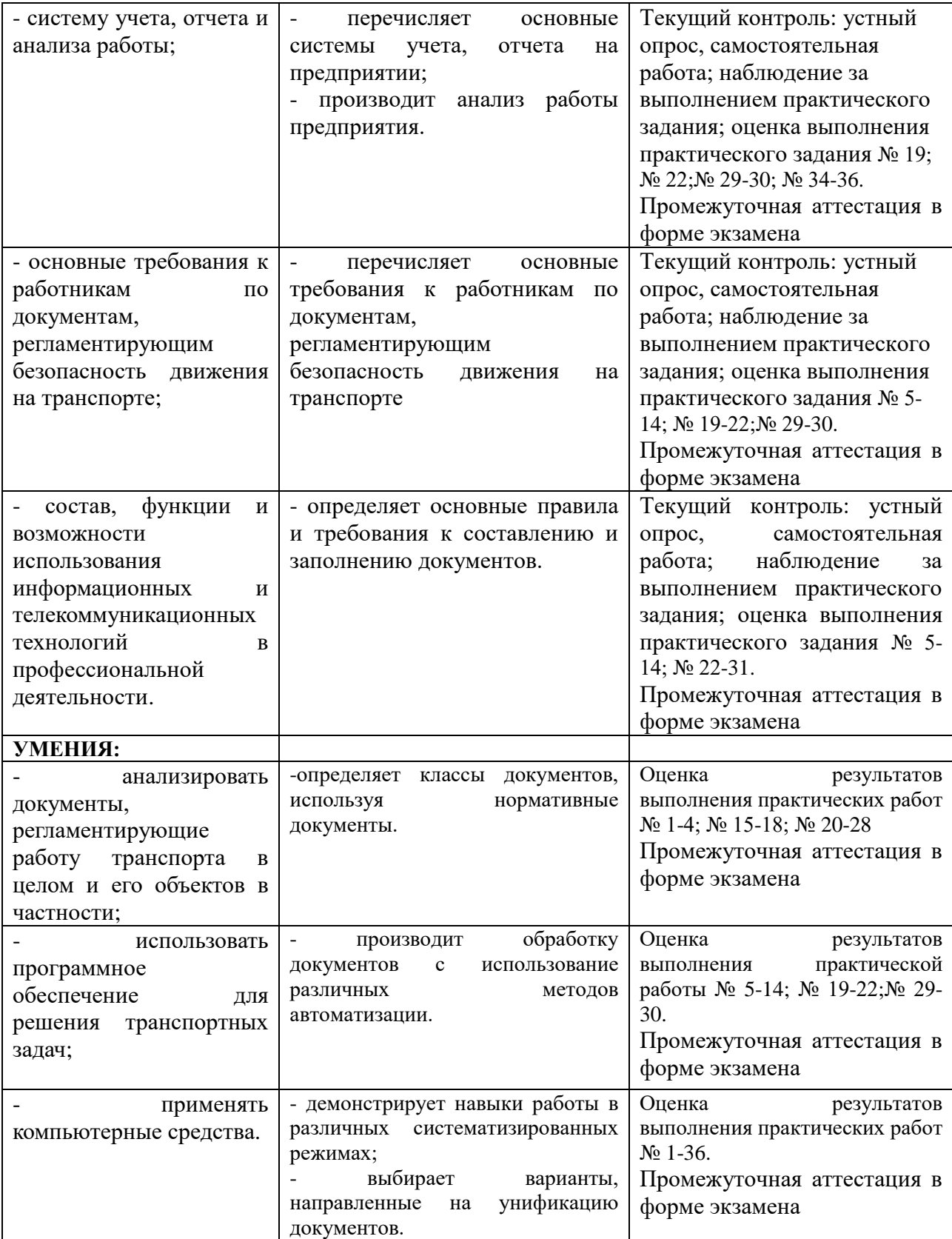

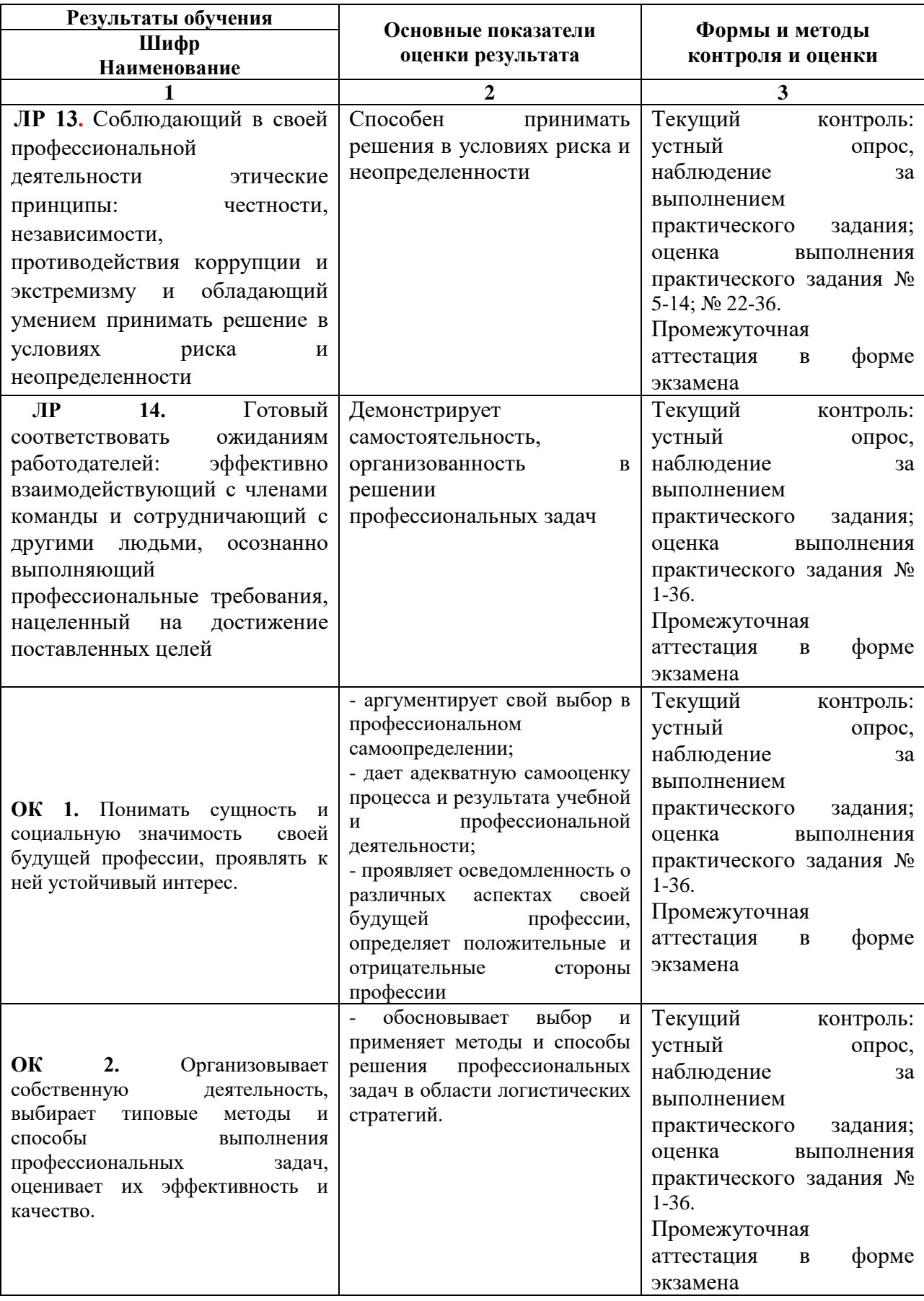

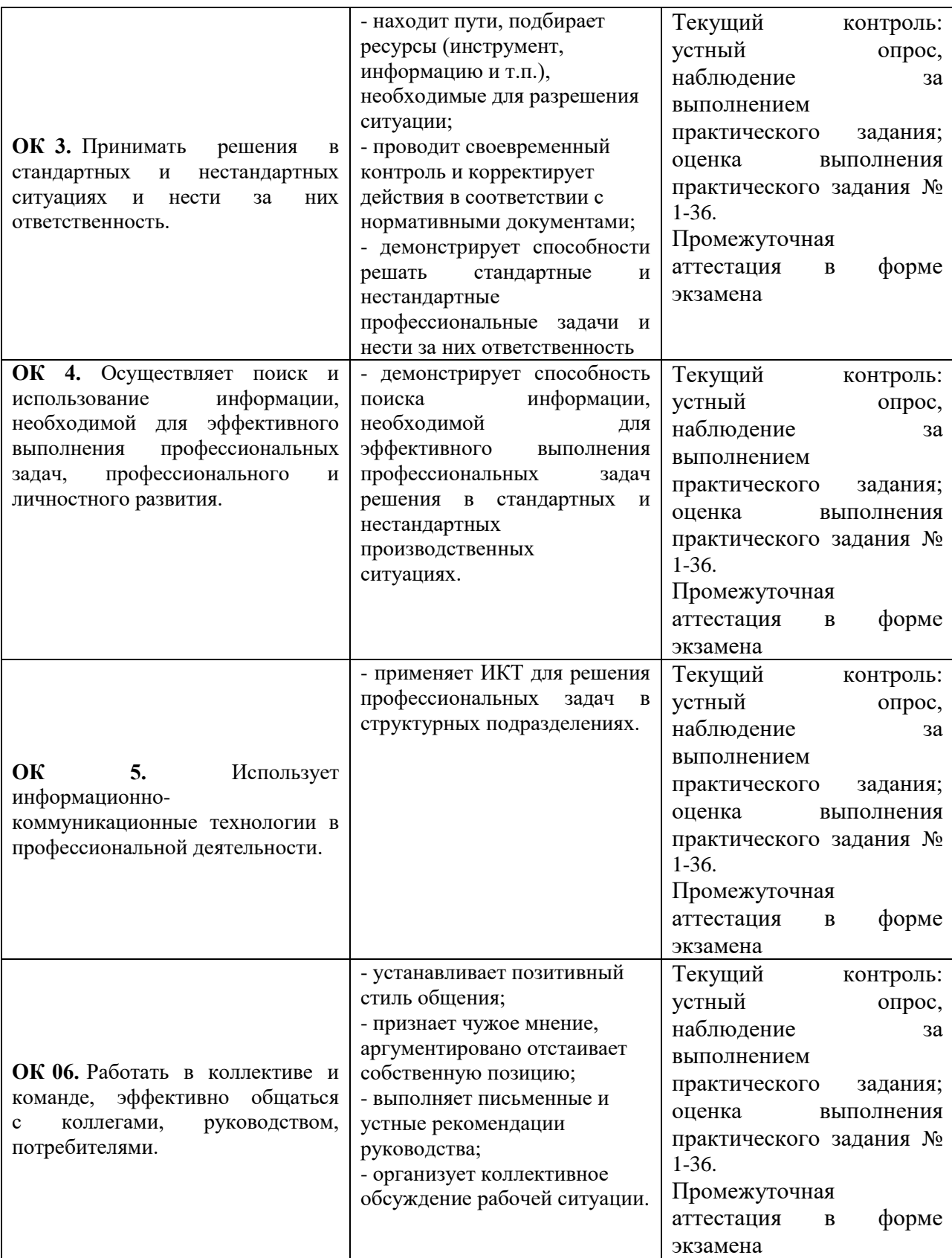

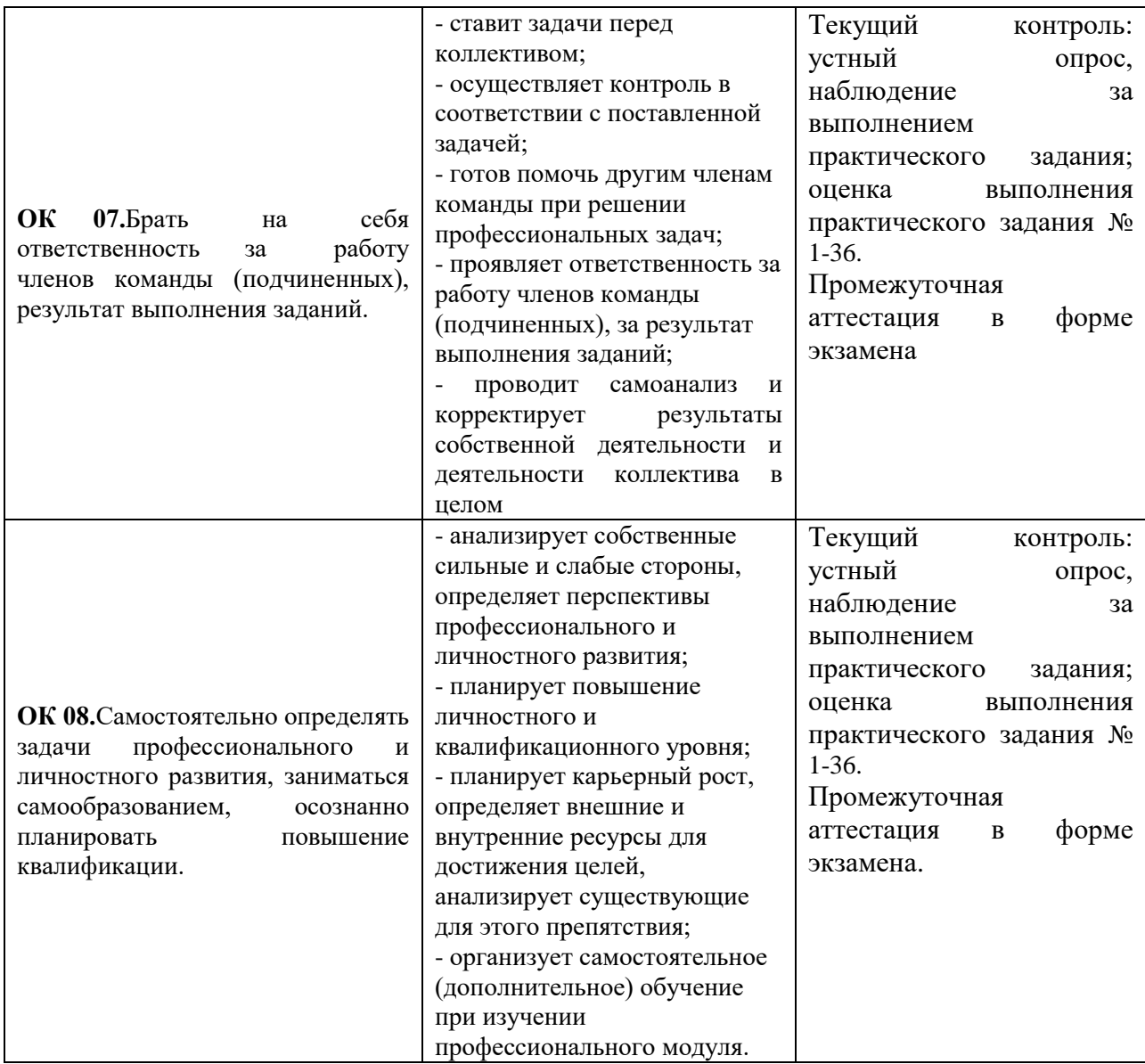

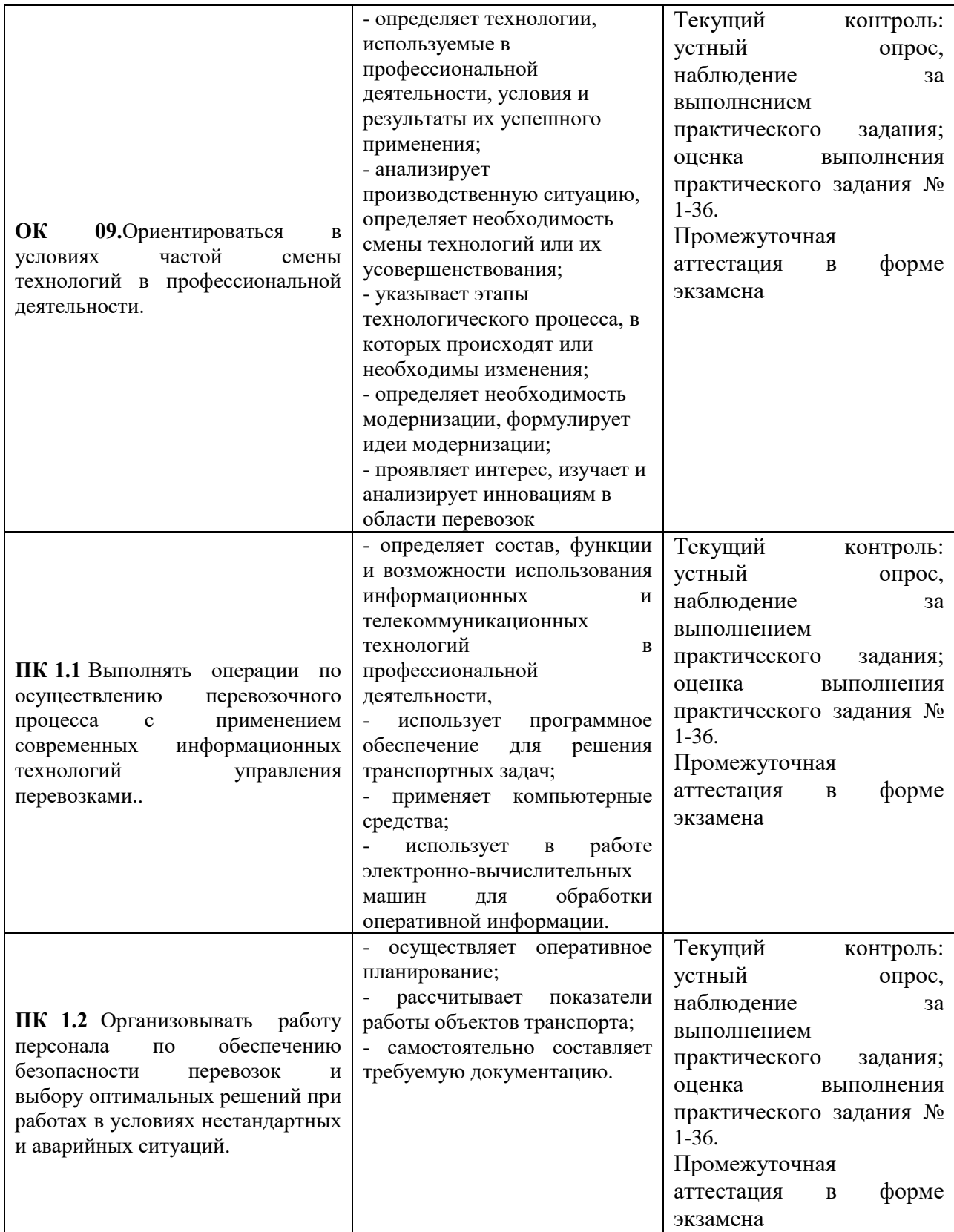

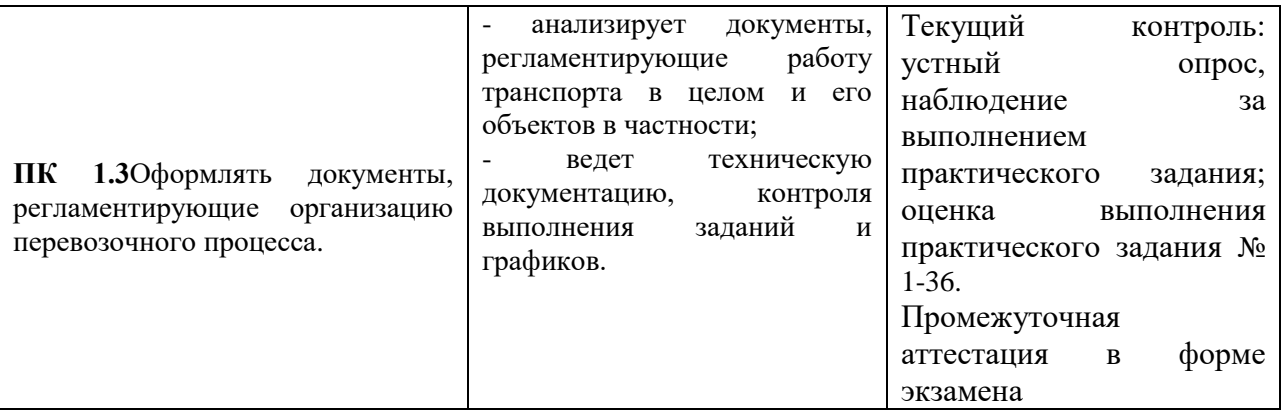